## [New 70-537 Dum[psValid 70-537 VCE Dumps and 70-537 PDF Dump](http://www.imctsguide.com/?p=9059)s Free Download in Braindump2go[Q12-Q22

2018-10-29 Braindump2go 70-537 Exam Dumps with PDF and VCE New Updated Today! Following are some new 70-537 Real

Exam Questions:1.|2018 Latest 70-537 Exam Dumps (PDF & VCE) 92Q&As

Download:https://www.braindump2go.com/70-537.html2.|2018 Latest 70-537 Exam Questions & Answers

Download:https://drive.google.com/drive/folders/1Ca7dKgVwY7mxl8BaUz-s4YT1zeRYpIBW?usp=sharing**Question: 12** 

HOTSPOTYou have an Azure Stack integrated system that uses a namespace of fabrikam.onnncrosoft.com. A company namedA.

Datum Corporation has a Microsoft Azure Active Directory (Azure AD) domain named adatum.com. You need to ensure that A.

Datum users can sign in to **https://portal.local.fabrikam.onmicrosoft.com**.Which command should you run from adatum.com? To

Answer Area answer, select the appropriate options in the answer area. NOTE, each connect selection is worth one point.

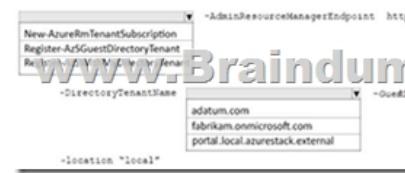

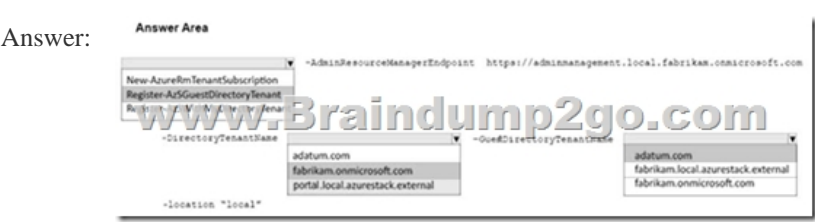

Explanation:References: **https://docs.microsoft.com/en-us/azure/azure-stack/azure-stack-enable-multitenancyQuestion: 13** 

DRAG DROPYou have an Azure Stack integrated system that uses a Microsoft Azure Active Directory (Azure AD) tenant named fabrikam.com as the identity provider.You need to onboard contoso.com as a guest directory tenant.Which action should each role perform? To answer, drag the appropriate actions to the correct roles. Each action may be used once, more than once or not at all.  $\mathbf{z}$  and  $\mathbf{z}$ 

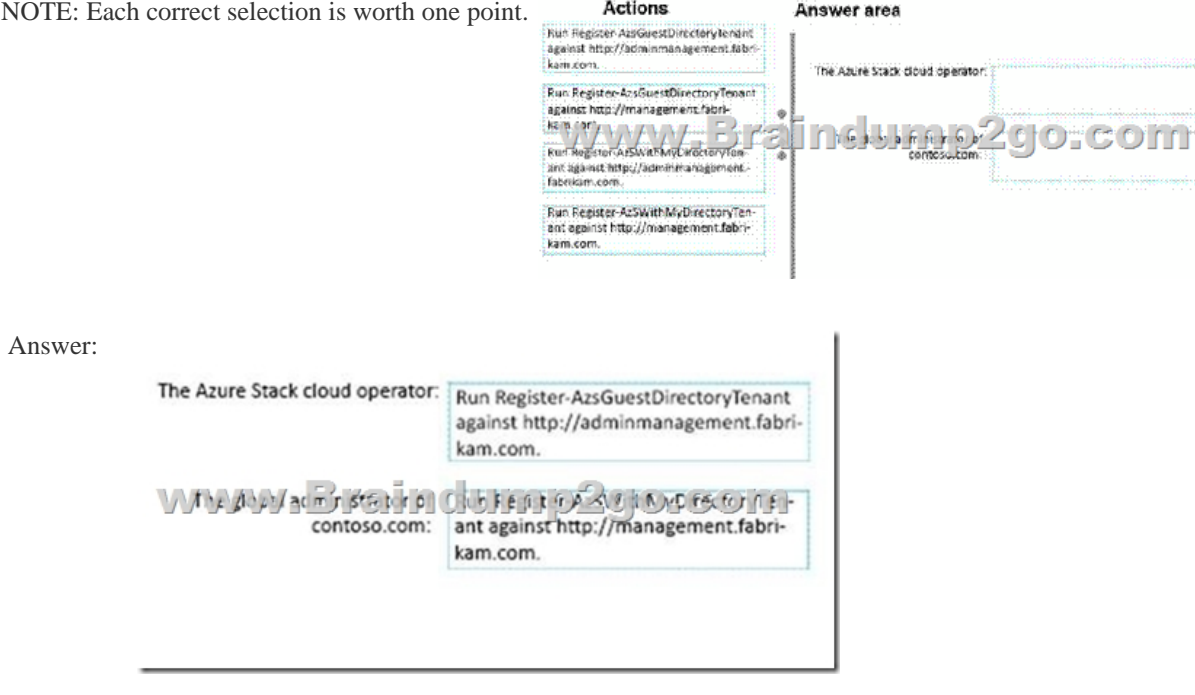

**https://docs.microsoft.com/en-us/azure/azure-stack/azure-stack-enable-multitenancy**Question: 14 You have an Azure Stack integrated system that has a SQL Server resource provider. You have an Azure Resource Manager template named Template1.You need to validate whether Template1 can be deployed to the system. Which cmdlet should you run before you run

Test-AzureRMTemplate?A. [Get-AzureDeploymentB. Get-AzsResourceProviderManifestC. Get-RmsTempl](http://www.imctsguide.com/?p=9059)atesD. Get-AzureRMCloudCapability**Answer: D** 

**https://docs.microsoft.com/en-us/azure/azure-stack/user/azure-stack-validate-templatesQuestion: 15** You plan to automate the deployment of Azure Stack resources by using a script. The script will run by using a security principal named ScriptUser1. The script will run daily and will be used to assign users the ability to create resources within newly created resource groups.You need to assign an RBAC role to ScriptUser1. The solution must minimize administrative privileges.Which RBAC role should you assign?A.

 subscription OwnerB. resource group ContributorC. subscription ContributorD. resource group Owner**Answer: D Question: 16** Your network contains an Active Directory forest named adatum.com. You deploy an Azure Stack integrated system.You implement federation between adatum.com and Azure Slack.You need to ensure that a user named admin01@adatum.com can manage all aspects of Azure Stack from administrator portal.Which cmdlet should you run?A. New-CloudAdminUserB. Set-ServiceAdminOwnerC. Set-AzsUserSubscriptionD. Set-CloudAdminPasswordAnswer: B References:**https://docs.microsoft.com/en-us/azure/azure-stack/azure-stack-integrate-identityQuestion: 17** DRAG DROPA developer uses an offline Azure Stack Development Kit to develop Azure Marketplace items. After the developer makes several modifications, the development kit Incomes unavailable. You need to redeploy the development kit to the same physical hosts. Which four actions should you perform in sequence? To answer, move the appropriate actions from the list of actions to the answer area and arrange them in the correct order.

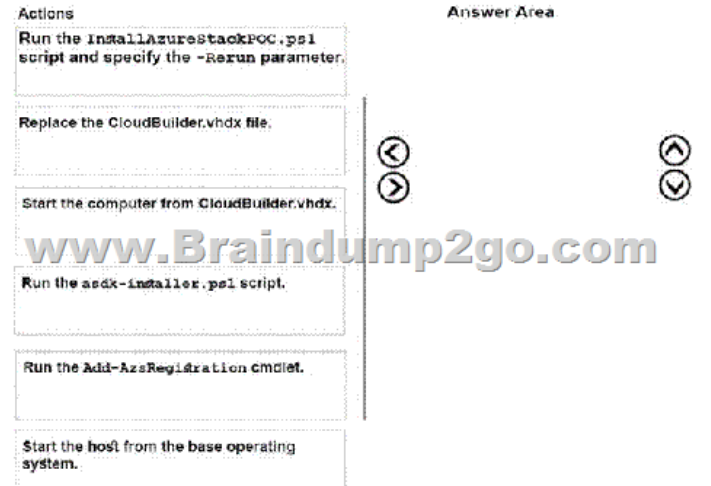

Answer:

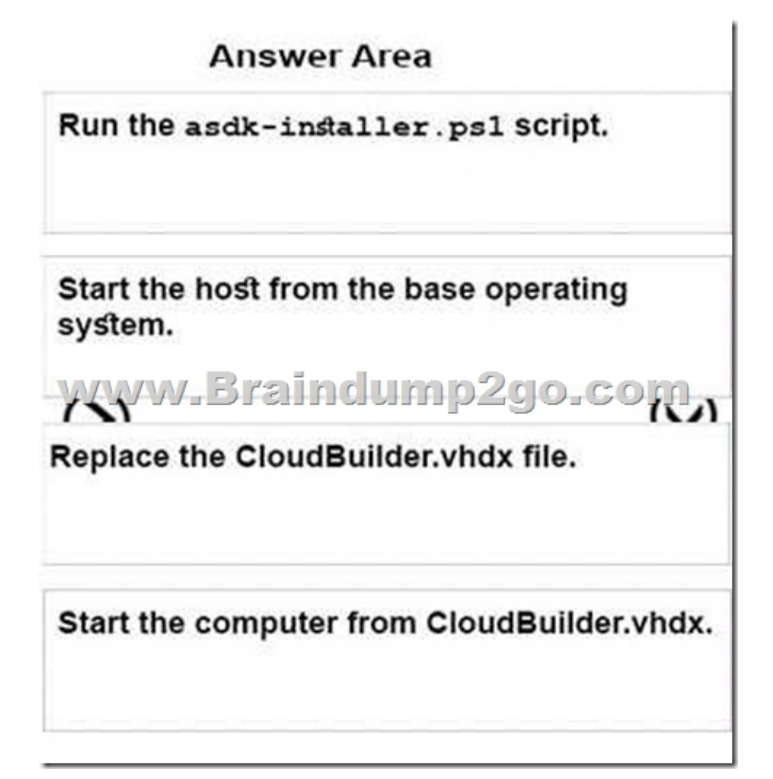

Run the asdk-installer.ps1 scri[ptRun the host from base operating system Replace the C:CloudBuilder.vhdx fileS](http://www.imctsguide.com/?p=9059)tart the computer from CloudBuilder.vhdx **https://docs.microsoft.com/en-us/azure/azure-stack/asdk/asdk-redeploy**Question: 18 You have an Azure Stack integrated system.What are three possible types of records that you can create in Azure Stack DNS? Each correct answer presents a complete solution.NOTE: Each correct selection is worth one point.A. NSECB. PTRC. SRVD. MXE.

AAAAnswer: BCD **https://docs.microsoft.com/en-us/azure/dns/dns-zones-records**

**https://docs.microsoft.com/en-us/azure/azure-stack/user/azure-stack-dnsQuestion: 19** Your company has a Microsoft Azure

subscription that contains that tenants configured as shown in the following table.

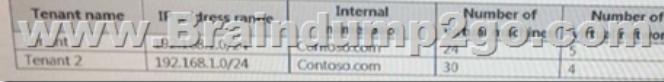

You plan to recreate both tenants in an Azure Stack integrated system. The tenants will be configured to use the DNS service provided by Azure Stack.Which tenant configuration should you modify to ensure that the tenants can be deployed to Azure Stack?A. the number of virtual machinesB. the number of virtual workersC. the internal namespaceD. the IP address range **Answer: A Question: 20** You implement an Azure Stack integrated system.You receive the following service Fabric warning alert: ?The infrastructure role FabricResourceProvider is experiencing issues.?You contact Microsoft support and are instructed to modify the configuration of the Azure Stack integrated system.You successfully modify the configuration. You need to restart the Azure Stack integrated system. What should you do first?A. Connect to the Azure Resource Manager administrative endpoint.B. Connect to the privileged endpoint.C. From the Azure Stack administrator portal, stop the infrastructure role.D. From the Azure Stack administrator portal, restart the infrastructure role.**Answer: D Question: 21** You have an Azure Stack integrated system.You receive a Storage Resource Provider alert indicating that a file share named SUl\_ObjStore\_4 on a volume named ObjStore\_4 is more than 90 percent utilized.You verify that none of the storage accounts were recently deleted. You need to remediate the storage usage issue as quickly as possible.What should you do first?A. From the Azure Resource Manager user endpoint, run start-AzsReclaimStorageCapacity.B. From the Azure Stack adntinistrator portal, modify the retention period.C. From the Azure Stack administrator portal, restart the storage controller infrastructure role.D. Contact Microsoft Support.Answer: A

**https://docs.microsoft.com/en-us/azure/azure-stack/azure-stack-manage-storage-accounts#reclaimQuestion: 22** You implement an Azure Stack integrated system.You need to identify the lowest amount of file share usage that will trigger a file capacity alert. Which amount should you identify?A. 70%B. 80% C. 90% D. 95%**Answer: C** !!!RECOMMEND!!!1.|2018 Latest 70-537 Exam Dumps (PDF & VCE) 92Q&As Download:https://www.braindump2go.com/70-537.html2.|2018 Latest 70-537 Study Guide Video: YouTube Video: YouTube.com/watch?v=LruGEda-ZfM